# **1xbet official website**

- 1. 1xbet official website
- 2. 1xbet official website :sortudo slot
- 3. 1xbet official website :bet77 bonus

## **1xbet official website**

#### Resumo:

**1xbet official website : Inscreva-se em mka.arq.br para uma experiência de apostas única! Ganhe um bônus exclusivo e comece a ganhar agora!** 

contente:

anização - que começou como um empresa com jogosdeazar Online russa- expandiu se para tornar o grande jogador Em 1xbet official website todo O mundo! Operando sob à jurisdição da Curaçao),

a Plataforma É licenciada pelo governo por curaçaO ou estáem conformidade? 2 xBRET w Era Uma fraudeou 1xbet official website companhia segura?" – LinkedIn linkein : PulSE Comissão dos Jogos

DeA sorte (UKGC) após revelações do envolvimento "promover seu 'casino Pornhub", Em primeiro lugar, você deve iniciar seu navegador móvel e navegar pelo site do bookie. em { 1xbet official website segundo espaço Você precisa selecionar ''1xBet Mobile Applications"". na parte inferior da página inicial; Então a clique por{ k 0); """Baixaar o aplicativo para Android' '. opção,

## **1xbet official website :sortudo slot**

## **1xbet official website**

A plataforma de apostas desportivas 1xBet é amplamente conhecida e respeitada em 1xbet official website Quênia. Oferece uma variedade de jogos, tais como desportos, casino, esportes virtuais, esportes eletrónicos e mega sorteios. Para participar, é preciso saber como se registrar e abrir uma conta no **1xBet**.

No artigo seguinte, vamos guidar você através doprocesso de registro no **1xBet**. Aprenda como criar uma conta no 1xBet Kenya, validar e confirmar a 1xbet official website conta, e começar a jogar.

#### **1. Visite o site web do 1xBet**

Para se registrar no **1xBet Kenya**, aceda primeiro ao seu site oficial através do seu dispositivo preferido.

### **2. Clique em 1xbet official website "Registrar-se"**

**1xBet** tem uma opção de registo flexível, permitindo-lhe escolher o método preferido. Pode registar-se pelo telefone, pela **email** ou através de redes sociais.<sup>\*\*</sup> Para lá disso, basta clicar em 1xbet official website "Registar-se" para continuar com o processo.

Resumo dos métodos de registo 1xBet

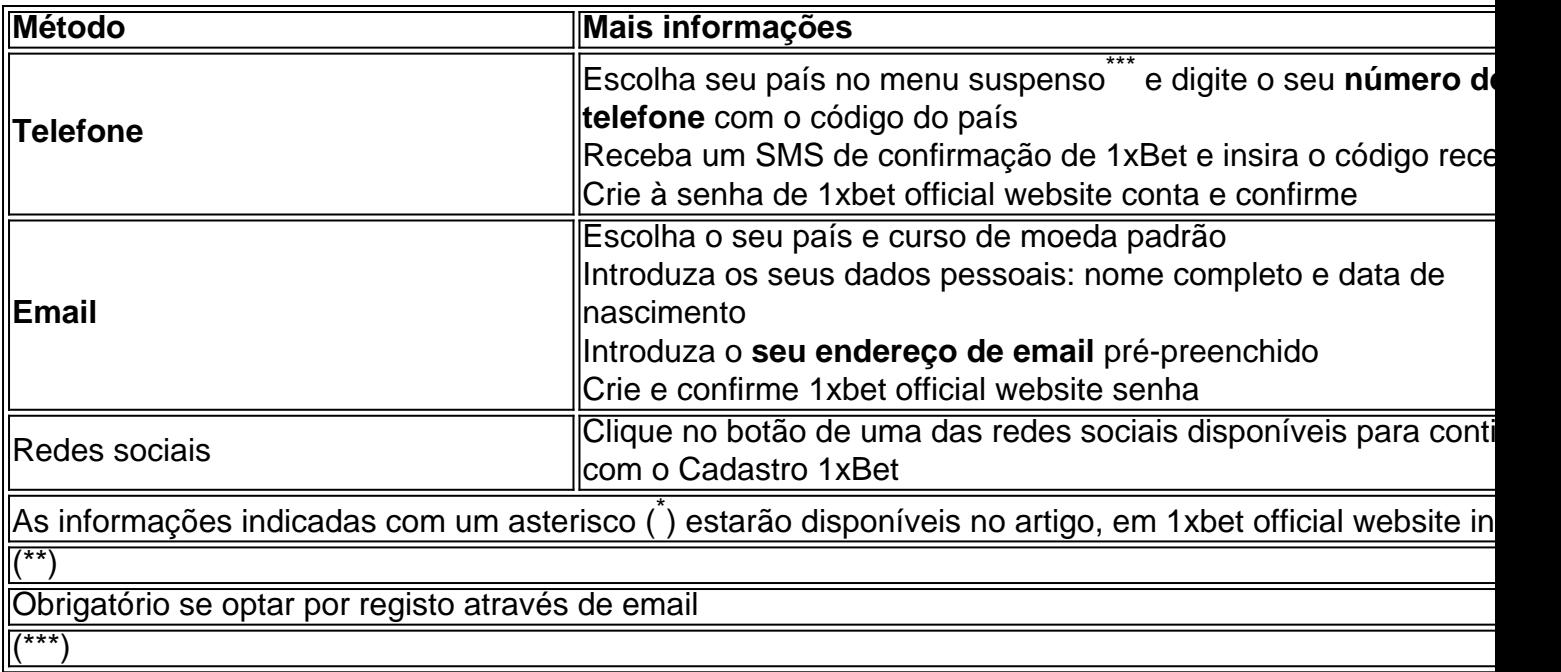

#### **Resumo do processo de registo-<a href="https </article>**

### **1xbet official website**

O aplicativo 1xbet é uma plataforma de entretenimento e apostas em 1xbet official website eventos esportivos e jogos de casino, disponível para download em 1xbet official website dispositivos móveis com sistema Android e iOS. O aplicativo está disponível para download e instalação em 1xbet official website dispositivos móveis desde janeiro de 2024, oferecendo à seus usuários alta qualidade e confiabilidade em 1xbet official website um único aplicativo.

#### **Como usar o aplicativo 1xbet?**

A única coisa que você precisa fazer é fazer o download e instalar o aplicativo no seu dispositivo móvel. Em seguida, é preciso se registrar. O processo de registro é simples, mas se você tiver dificuldades, pode pesquisar como se registrar no 1xbet. Depois disso, é possível realizar depósitos e começar a jogar.

#### **1xbet: Análise de confiabilidade em 1xbet official website 2024**

A confiabilidade é um elemento importante ao escolher um aplicativo de apostas. {nn} realizou uma análise sobre a segurança do aplicativo 1xbet e comprovou 1xbet official website confiabilidade.

#### **Como fazer download e instalar o aplicativo 1xbet para Android e iOS**

Abaixo, você irá encontrar as etapas para fazer o download e instalar o aplicativo 1xbet no seu dispositivo móvel.

#### **Para Android:**

• Abra o menu 'Configurações' em 1xbet official website seu dispositivo

- Navegue até o botão 'Fontes Desconhecidas' e ative a opção
- Encontre e clique no arquivo 1xbet apk que foi préviamente baixado para o seu celular
- Finalize a instalação clicando em 1xbet official website 'Instalar'

#### **Para iOS:**

- 1. Abra a App Store em 1xbet official website seu dispositivo
- 2. Procure por 1xBet
- 3. Clique em 1xbet official website 'Obter' para instalar

### **Conclusão**

O aplicativo 1xbet está disponível e 1xbet official website utilização em 1xbet official website dispositivos móveis oferece vantagens e confiabilidade aos seus usuários. Desfrute do aplicativo 1xbet e aproveite ao máximo todas as possibilidades para apostar em 1xbet official website eventos esportivos e jogos de casino. O download se processa rapidamente e é simples, permitindo que o acesso seja enfim alcançado em 1xbet official website poucos minutos.

### **Perguntas frequentes (FAQ)**

1. O que é o 1xbet?

É uma plataforma de entretenimento e apostas em 1xbet official website eventos esportivos e jogos de casino.

2. Como se registra no 1xbet?

Basta acessar o site para realizar o registro. Em caso de dúvidas, é possível procurar como se registrar no 1xbet.

3. É seguro usar o 1xbet?

Sim. O aplicativo é confiável e oferece alta qualidade.

4o fazer o download do 1xbet para Android?

Faça o download e configure

## **1xbet official website :bet77 bonus**

## **Michael Sanchez, un hombre de Washington, podría haber capturado las primeras imágenes de un extremely rare blue rock-thrush en América 3 del Norte**

Michael Sanchez, un hombre de Vancouver, Washington, podría ser el primer persona en registrar una blue rock-thrush en la 3 región de América del Norte, después de capturar imágenes de un ave rara mientras configuraba su nueva cámara.

Sanchez, quien actualmente 3 es director de banda de secundaria y músico, había tomado {img}grafías de un pájaro de plumaje azul y marrón desconocido 3 mientras configuraba su cámara para capturar una cascada en Hug Point, Oregon.

- La blue rock-thrush es originaria del este de Asia 3 y solo se ha visto una vez antes en la región, en 1997.
- Si las imágenes de Sanchez son verificadas por 3 grupos de aves locales y nacionales, será ●acreditado como el primero en registrar un blue rock-thrush en la región.

## **Un récord 3 de observación de aves inesperado**

Sanchez, quien no se consideraba un observador de aves, subió las {img}s a las redes sociales 3 y poco después recibió un mensaje de un conocido amante de las aves.

Tras una revisión más detallada de las {img}grafías, 3 los expertos en aves confirmaron que el pájaro era similar a un macho de blue rock-thrush, lo que llevó a 3 Sanchez a romper un récord de observación de aves.

- El pájaro raro no ha sido visto por otros observadores de aves 3 desde que Sanchez tomó las {img}grafías.
- Sin embargo, cuatro días después, se informó de un segundo avistamiento en las Islas Farallon, 3 frente a la costa de San Francisco.

## **El viaje misterioso del blue rock-thrush**

La aparición del blue rock-thrush en América del Norte 3 es un misterio, ya que generalmente se encuentran en el este de Asia.

- Es posible que el ave se haya desorientado 3 y haya sido atrapada en un sistema de vientos fuertes.
- También podría haber viajado en barco, ya que se han observado 3 especies no autóctonas y raras en la costa oeste en el pasado.

La aparición de la blue rock-thrush en la costa 3 oeste ha creado un gran revuelo en el mundo de la observación de aves y ha demostrado lo impredecible y 3 fascinante que puede ser la observación de aves.

Author: mka.arq.br Subject: 1xbet official website Keywords: 1xbet official website Update: 2024/7/21 18:37:43